## **NIO SIMULATION ADULT RELOADING**

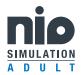

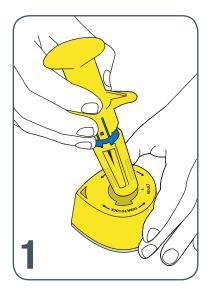

Place NIO-SIM-A onto stem of reloading base. Align textured dots with arrow on reloading base.

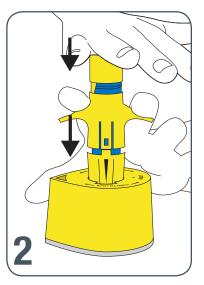

Push down on device until it is completely compressed onto reloading base. While maintaining downward pressure, use other hand to push trigger wings down until a "click" is heard.

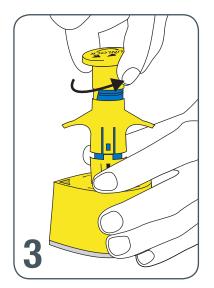

With NIO-SIM-A still in stabilizer base, turn safety cap 90° to lock safety cap.

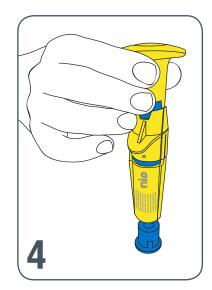

Place stabilizer base on a flat surface. Connect NIO-SIM-A by placing device on top of stabilizer base.